# CONTROLLI AUTOMATICI

## Soluzione prova scritta 12 luglio 2019

#### Problema 1

Lo schema a blocchi di riferimento è il seguente:

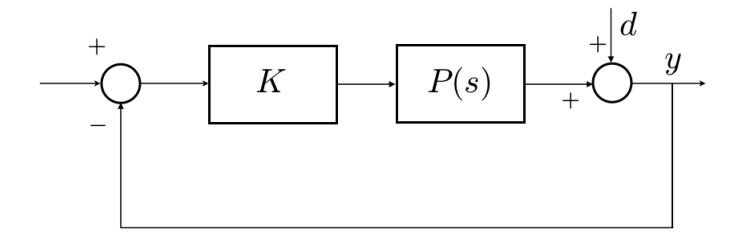

Per studiare l'attenuazione del disturbo, scriviamo la funzione di trasferimento di  $d \text{ su } y$  (calcolata com'è ovvio azzerando il segnale di riferimento):

$$
W_d(s) = \frac{1}{1 + K P(s)}
$$

Essendo d una sinusoide di pulsazione  $0.1$  e ampiezza 1, la risposta a regime permanente a d sarà essa stessa una sinusoide della medesima pulsazione e di ampiezza pari a

$$
|W_d(j \, 0.1)| = \frac{1}{|1 + k \, P(j \, 0.1)|}
$$

Massimizzare l'attenuazione significa dunque minimizzare  $|W_d(j \, 0.1)|$ ; a questo scopo, si dovrà prendere il valore di  $K$  più elevato possibile, compatibilmente con il fatto che il sistema di controllo resti AS (altrimenti non esisterebbe un regime permanente). Applicando il criterio di Routh, si verifica subito che il sistema è AS per  $-1 < K < 8$ . Di conseguenza, l'attenuazione del disturbo sarà tanto più grande quanto più  $K$  è prossimo a (ma minore di) 8.

### Problema 2

Scrivendo la funzione di trasferimento del processo in forma di Bode

$$
P(s) = -\frac{1}{0.01(1+100 s)} = -\frac{100}{(1+100 s)}
$$

si osserva che il suo guadagno è  $k_P = -100$ . La prima specifica richiede un sistema di controllo di tipo 1, con un guadagno del ramo diretto  $|k_F| \ge 100$  (infatti  $e_1 = 1/k_F$ ). Si dovrà dunque inserire nel controllore un polo nell'origine, mentre basterà porre  $k_G = -1$  per ottenere  $k_F = k_G k_P = 100$  soddisfacendo così anche la condizione sul segno di  $k_F$ . Si ha quindi

$$
G(s) = -\frac{R(s)}{s} \quad \Rightarrow \quad \hat{F}(s) = \frac{100}{s(1+100s)}
$$

La funzione compensatrice  $R(s)$  deve soddisfare le restanti specifiche su pulsazione di attraversamento  $(\omega_t^*=0.1~{\rm rad/sec})$ e margine di fase  $(m_\varphi^*=30^\circ).$ I diagrammi di Bode di  $\hat{F}(s)$ 

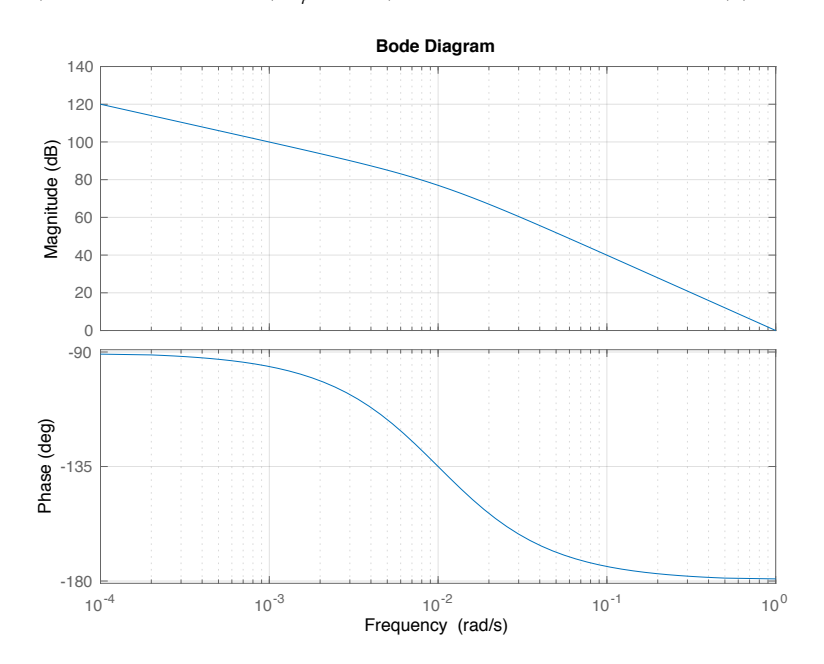

indicano<sup>1</sup> che  $|\hat{F}(j\omega_t^*)| \approx 40$  dB e  $\angle F(j\omega_t^*) \approx -180 + 6 = -174^\circ$ . Di conseguenza, sono necessarie sia una notevole azione attenuatrice che un'azione anticipatrice.

Conviene progettare prima la funzione anticipatrice. Questa deve fornire in  $\omega_t^* = 0.1$  rad/sec un anticipo di 24<sup>°</sup> (cioè i 30<sup>°</sup> richiesti meno i 6<sup>°</sup> già disponibili), più un margine sufficiente a coprire il ritardo che verrà introdotto dall'azione attenuatrice. Stimando questo margine in 15°, si può scegliere ad esempio  $m_a = 10$  e  $\omega \tau = 1$ , il che conduce a  $\tau = 1/0.1 = 10$ . Questa funzione apporta all'incirca un anticipo di 39◦ e un'amplificazione di 3 dB in 0.1 rad/sec.

A questo punto è necessario attenuare di  $40 + 3 = 43$  dB in 0.1 rad/sec, ritardando di non più di 15°. Per ottenere un'attenuazione così pronunciata, si devono usare due funzioni attenuatrici (ecco la ragione del notevole margine utilizzato): per esempio, due funzioni uguali con  $m_i = 12$  e  $\omega \tau = 100$ , il che conduce a  $\tau = 100/0.1 = 1000$ .

Complessivamente, il controllore progettato ha la seguente funzione di trasferimento

$$
G(s) = -\frac{1}{s} \cdot \frac{1+10s}{1+s} \cdot \left(\frac{1+\frac{1000}{12}s}{1+1000s}\right)^2
$$

Usando l'istruzione margin di MATLAB per tracciare i diagrammi di Bode di  $F(s) = G(s)P(s)$ , si trova che si sono ottenuti una pulsazione di attraversamento di 0.099 rad/sec e un margine di fase di 32◦ , certamente compatibili con le specifiche.

<sup>1</sup>Gli stessi dati si deducono facilmente da un tracciamento qualitativo senza l'ausilio di MATLAB.

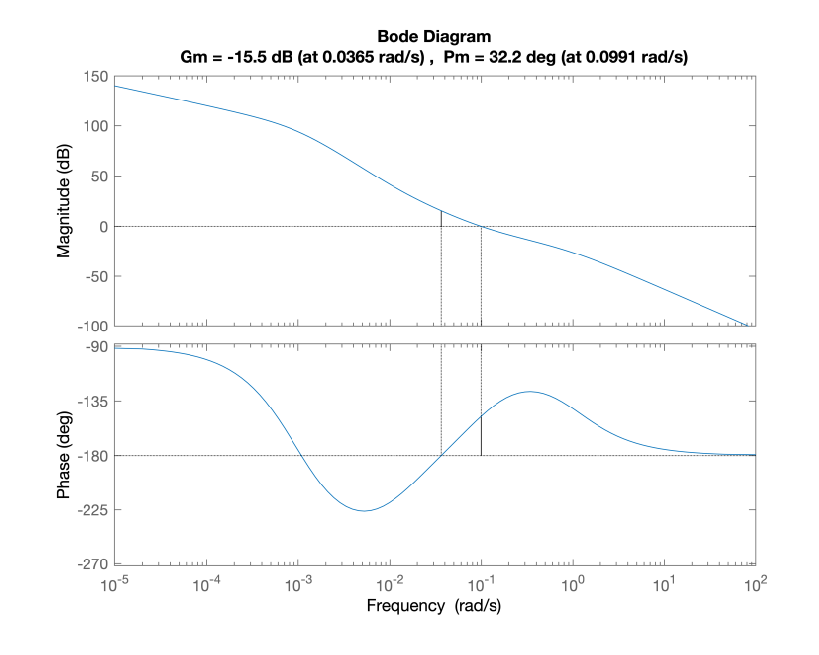

Di seguito viene riportato uno script MATLAB per verificare la soluzione suddetta.

```
% prova scritta CA 12/7/2019, problema 2
```

```
numP=[-1];denP=[1 0.01];
numPhat=-1*numP;
denPhat=conv([1 0], denP);
bode(numPhat,denPhat);grid;pause
[a,b]=bode(numPhat,denPhat, 0.1);
20*log10(a)
b;pause
% anticipatrice
numR1=[10 1];
denR1=[1 1];
numFtemp=conv(numPhat,numR1);
denFtemp=conv(denPhat,denR1);
[c,d]=bode(numFtemp,denFtemp,0.1);
20*log10(c)
d;pause
% 2 attenuatrici
numR2half=[1000/12 1];
denR2half=[1000 1];
numR2=conv(numR2half,numR2half);
denR2=conv(denR2half,denR2half);
numF=conv(numFtemp,numR2);
denF=conv(denFtemp,denR2);
margin(numF,denF)
```
#### Problema 3

Il testo della traccia indica esplicitamente che il controllore in questione è ottenuto combinando un osservatore  $(\xi = A\xi + Bu + G(y - C\xi))$  con una retroazione dallo stato osservato  $(u = K\xi)$ . Secondo il principio di separazione, gli autovalori del sistema controllato saranno gli autovalori di A + BK e quelli di  $A - GC$ . Questi (quattro) autovalori dovranno dunque essere tutti in −2.

Il problema assegnato è certamente risolubile se il sistema è completamente raggiungibile e osservabile; questa condizione non è tuttavia necessaria. In effetti, si può anche ammettere che il sistema abbia autovalori non raggiungibili e/o non osservabili, purché essi siano già in  $-2$ .

Scrivendo le matrici che caratterizzano il sistema

$$
A = \begin{pmatrix} -1 & 0 \\ 1 & -2 \end{pmatrix} \quad B = \begin{pmatrix} 1 \\ \beta \end{pmatrix} \quad C = \begin{pmatrix} 1 & \alpha \end{pmatrix}
$$

si vede immediatamente che gli autovalori sono −1 e −2. Per quanto detto prima, basta verificare che l'autovalore in −1 sia raggiungibile e osservabile. Usando i test PBH, si trova facilmente che esso è sempre raggiungibile, mentre è osservabile purché  $\alpha \neq 1$ . Quest'ultima è quindi la condizione necessaria e sufficiente per costruire il controllore richiesto (mentre  $\beta$  può essere qualsiasi).

Venendo al quesito b), le matrici assumono la forma

$$
A = \begin{pmatrix} -1 & 0 \\ 1 & -2 \end{pmatrix} \quad B = \begin{pmatrix} 1 \\ 0 \end{pmatrix} \quad C = \begin{pmatrix} 1 & 0 \end{pmatrix} \tag{1}
$$

Per quanto visto al punto a), una soluzione esiste certamente.

Considerato che l'ordine del sistema è 2, conviene procedere mediante il principio di identità dei polinomi. Posto  $K = (k_1 \ k_2)$ , si ha

$$
A + BK = \left( \begin{array}{cc} -1 + k_1 & k_2 \\ 1 & -2 \end{array} \right)
$$

il cui polinomio caratteristico è

$$
p_{A+BK}(\lambda) = \det(\lambda I - (A+BK)) = \lambda^{2} + (3 - k_{1})\lambda + 2 - 2k_{1} - k_{2}
$$

da eguagliare a

$$
(\lambda + 2)^2 = \lambda^2 + 4\lambda + 4
$$

Si ottiene facilmente  $k_1 = -1, k_2 = 0$ , cioè

$$
K = \left( \begin{array}{cc} -1 & 0 \end{array} \right)
$$

Il fatto che si sia trovata un'unica soluzione indica che per  $\alpha = 0$  il sistema è raggiungibile, come può essere facilmente verificato calcolando il rango della matrice di raggiungibilità.

Per quanto riguarda il progetto di G, si osservi che le matrici  $A \in C$  in (1) sono già in forma decomposta rispetto all'osservabiit`a, con autovalore non osservabile in −2. Basta quindi porre

$$
G = \left(\begin{array}{c} g_1 \\ g_2 \end{array}\right)
$$

e lavorare sul sottosistema osservabile:

$$
A_{11} - g_1 C_1 = -1 - g_1 \stackrel{\downarrow}{=} -2
$$

Si ottiene  $g_1 = 1$  e quindi

$$
G = \left(\begin{array}{c} 1 \\ g_2 \end{array}\right)
$$

 $\cos q_2$  qualsiasi.

Il controllore finale `e quindi individuato dalle seguenti equazioni

$$
\dot{\xi} = (A + BK - GC)\xi + Gy
$$
  
 
$$
u = K\xi
$$

con le matrici  $K$  e  $G$  trovate sopra.

#### Problema 4

L'approssimazione lineare del sistema intorno all'origine si calcola immediatamente come:

$$
\dot{x} = u
$$

Essendo il sistema scalare, basta porre  $u = -kx, k > 0$ , per ottenere

$$
\dot{x} = -kx
$$

e quindi stabilizzare asintoticamente (globalmente) il sistema linearizzato. Secondo il criterio indiretto di Lyapunov, ciò rende l'origine (localmente) asintoticamente stabile per il sistema non lineare. In particolare, ad anello chiuso la dinamica di quest'ultimo diventa

$$
\dot{x} = x^3 - kx = x(x^2 - k)
$$

Vi sono due ulteriori punti di equilibrio ( $x = \pm$ √  $k$ ) oltre all'origine, che dunque certamente non è GAS. Per studiare il bacino di attrazione, si può usare la seguente candidata di Lyapunov

$$
V(x) = \frac{1}{2}x^2
$$

che è DP in qualsiasi intorno dell'origine. Si ha

$$
\dot{V} = x \dot{x} = -x^2 (k - x^2)
$$

che è DN in ogni intorno dell'origine di raggio minore o uguale a  $\sqrt{k}$ . Poichè le linee di livello di V sono circonferenze, si deduce che ogni intorno del tipo suddetto è una stima (per difetto) del bacino di attrazione.

Venendo al punto b), si pu`o procedere a una linearizzazione esatta ponendo

$$
u = -x^3 - kx, \quad k > 0
$$

che conduce al seguente sistema ad anello chiuso

$$
\dot{x} = x^3 - x^3 - kx = -kx
$$

per il quale l'origine è GAS.